# Le système de gestion des fichiers, les entrées/sorties.

Luigi Santocanale

Laboratoire d'Informatique Fondamentale, Centre de Mathématiques et Informatique, 39, rue Joliot-Curie - F-13453 Marseille

<span id="page-0-0"></span>19 octobre 2005

#### Plan

#### [Organisation externe](#page-2-0)

- [Tout est un fichier : les types de fichiers](#page-2-0)
- [Les fichiers ordinaires : vue utilisateur](#page-11-0)

#### [Organisation interne](#page-18-0)

- Le système de gestion de fichiers
- [Les caches](#page-38-0)
- **o** [Les tables des fichiers](#page-44-0)

3 L'interface de programmation du système de gestion de fichiers

- $\bullet$  Les E/S de la bibliothèque standard C
- [L'interface des E/S POSIX](#page-90-0)

<span id="page-2-0"></span>**K ロ ≯ - K 伊 ≯ - K ヨ ≯** -

# Plan

#### **[Organisation externe](#page-2-0)**

• [Tout est un fichier : les types de fichiers](#page-2-0)

[Les fichiers ordinaires : vue utilisateur](#page-11-0)

#### **[Organisation interne](#page-18-0)**

- Le système de gestion de fichiers
- o [Les caches](#page-38-0)
- **O** [Les tables des fichiers](#page-44-0)

L'interface de programmation du système de gestion de fichiers • Les E/S de la bibliothèque standard C • [L'interface des E/S POSIX](#page-90-0)

#### [Organisation externe](#page-2-0)

[Organisation interne](#page-18-0) L'interface de programmation du système de gestion de fichiers

[Tout est un fichier : les types de fichiers](#page-2-0) [Les fichiers ordinaires : vue utilisateur](#page-11-0)

### Les fichiers ordinaires

- Fichiers réguliers : stockage de l'information sur disque.
- Répertoires :

organisation logique de l'information sur disque.

• Liens symboliques : partage des ressources.

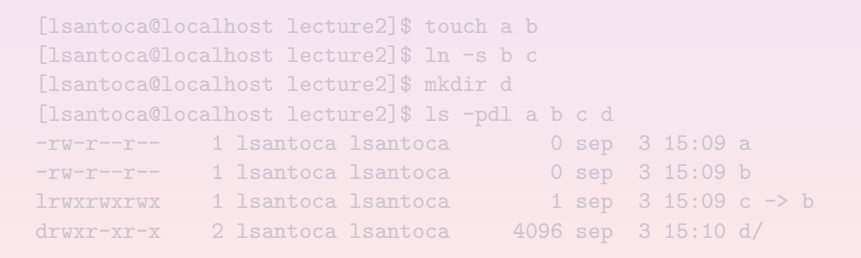

#### (Ajourdui, semaine prochaine)

K ロ ▶ | K 倒 ▶ | K ヨ ▶ | K ヨ ▶

#### [Organisation externe](#page-2-0)

[Organisation interne](#page-18-0) L'interface de programmation du système de gestion de fichiers

[Tout est un fichier : les types de fichiers](#page-2-0) [Les fichiers ordinaires : vue utilisateur](#page-11-0)

**K ロ ≯ K 伊 ≯ K ミ** 

### Les fichiers ordinaires

- Fichiers réguliers : stockage de l'information sur disque.
- Répertoires :

organisation logique de l'information sur disque.

• Liens symboliques : partage des ressources.

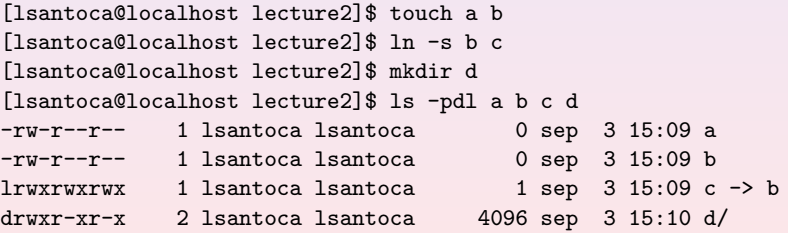

(Ajourdui, semaine prochaine)

K ロ ▶ | K 倒 ▶ | K ヨ ▶ | K ヨ ▶

# Tubes (pipes)

But : communication entre processus.

• tube anonyme :

communication entre processus de la même famille,

 $\bullet$  tube nommé :

il lui correspond une référence (nom de fichier), accessible à tous les processus.

[lsantoca@localhost lecture2]\$ ls -lp tube prw-r--r-- 1 lsantoca lsantoca 0 sep 3 15:17 tube

(Plus tard dans ce cours)

**K ロ ≯ - K 伊 ≯ - K ヨ ≯** -

# Tubes (pipes)

But : communication entre processus.

• tube anonyme :

communication entre processus de la même famille,

 $\bullet$  tube nommé :

il lui correspond une référence (nom de fichier), accessible à tous les processus.

[lsantoca@localhost lecture2]\$ ls -lp tube prw-r--r-- 1 lsantoca lsantoca 0 sep 3 15:17 tube|

(Plus tard dans ce cours)

[Tout est un fichier : les types de fichiers](#page-2-0) [Les fichiers ordinaires : vue utilisateur](#page-11-0)

 $\left\{ \begin{array}{ccc} 1 & 0 & 0 \\ 0 & 1 & 0 \end{array} \right\}$  ,  $\left\{ \begin{array}{ccc} 0 & 0 & 0 \\ 0 & 0 & 0 \end{array} \right\}$  ,  $\left\{ \begin{array}{ccc} 0 & 0 & 0 \\ 0 & 0 & 0 \end{array} \right\}$ 

## Fichier spéciaux dev

But : gestion des périphériques.

- bloc : utilisation des caches noyau,
- $\bullet$  caractère : écriture/lecture immédiate.

[lsantoca@localhost lecture2]\$ ls -lL /dev/tty /dev/ram0 brw------- 1 root root 1, 0 jan 1 1970 /dev/ram0 crw-rw-rw- 1 root root 5, 0 sep 3 10:39 /dev/tty [lsantoca@localhost lecture2]\$ echo "Coucou" > /dev/tty

[Tout est un fichier : les types de fichiers](#page-2-0) [Les fichiers ordinaires : vue utilisateur](#page-11-0)

## Fichier spéciaux dev

But : gestion des périphériques.

- bloc : utilisation des caches noyau,
- $\bullet$  caractère : écriture/lecture immédiate.

[lsantoca@localhost lecture2]\$ ls -lL /dev/tty /dev/ram0 brw------- 1 root root 1, 0 jan 1 1970 /dev/ram0 crw-rw-rw- 1 root root 5, 0 sep 3 10:39 /dev/tty [lsantoca@localhost lecture2]\$ echo "Coucou" > /dev/tty Coucou

Remarque :

1,5 : nombres majeurs, nombres du pilote de peripherique.

0 : nombre mineur, paramètre pour le pilote.

[Tout est un fichier : les types de fichiers](#page-2-0) [Les fichiers ordinaires : vue utilisateur](#page-11-0)

(ロ) ( d ) :

# Fichier spéciaux dev

But : gestion des périphériques.

- bloc : utilisation des caches noyau,
- $\bullet$  caractère : écriture/lecture immédiate.

[lsantoca@localhost lecture2]\$ ls -lL /dev/tty /dev/ram0 brw------- 1 root root 1, 0 jan 1 1970 /dev/ram0 crw-rw-rw- 1 root root 5, 0 sep 3 10:39 /dev/tty [lsantoca@localhost lecture2]\$ echo "Coucou" > /dev/tty Coucou

Remarque :

- 1,5 : nombres majeurs, nombres du pilote de peripherique.
	- 0 : nombre mineur, paramètre pour le pilote.

## **Sockets**

[Tout est un fichier : les types de fichiers](#page-2-0) [Les fichiers ordinaires : vue utilisateur](#page-11-0)

#### But : communication sur un réseau

[lsantoca@localhost lecture2]\$ ls -lp /tmp/agent.2416 srwxrwxr-x 1 lsantoca lsantoca 0 déc 15 2003 /tmp/agent.2416

(Cours réseaux année prochaine)

<span id="page-11-0"></span>**K ロ ≯ - K 伊 ≯ - K ヨ ≯** -

# Plan

#### [Organisation externe](#page-2-0)

- [Tout est un fichier : les types de fichiers](#page-2-0)
- [Les fichiers ordinaires : vue utilisateur](#page-11-0)

#### **[Organisation interne](#page-18-0)**

- Le système de gestion de fichiers
- o [Les caches](#page-38-0)
- **O** [Les tables des fichiers](#page-44-0)

L'interface de programmation du système de gestion de fichiers  $\bullet$  Les  $E/S$  de la bibliothèque standard C • [L'interface des E/S POSIX](#page-90-0)

#### Structure hiérarchique : première approximation

Les fichiers sont organisés en arbre :

- noeuds internes : répertoires,
- feuilles : fichiers réguliers, liens symboliques,

tubes, sockets, fichiers dev.

Chaque fichier est dénoté par une référence (ou chemin):

 $\bullet$  à partir de la racine /

ex. : /home/lsantoca/fichier.txt

**K ロ ≯ - K 伊 ≯ - K ミ ≯** 

 $\bullet$  à partir du répertoire courante \$PWD

ex. : fichier.txt si PWD=/home/lsantoca

#### [Organisation externe](#page-2-0)

[Organisation interne](#page-18-0) L'interface de programmation du système de gestion de fichiers

[Tout est un fichier : les types de fichiers](#page-2-0) [Les fichiers ordinaires : vue utilisateur](#page-11-0)

## Exemple

/ dev/ tmp/ home/ etc/ bin/ ... usr/ lsantoca/ fichier txt

```
[lsantoca@localhost lsantoca]$ ls /home/lsantoca/fichier.txt
/home/lsantoca/fichier.txt
[lsantoca@localhost lsantoca]$ pwd
/home/lsantoca
[lsantoca@localhost lsantoca]$ ls fichier.txt
fichier.txt
                                                                                              \left\{ \begin{array}{ccc} 1 & 0 & 0 \\ 0 & 1 & 0 \end{array} \right\} , \left\{ \begin{array}{ccc} 0 & 0 & 0 \\ 0 & 0 & 0 \end{array} \right\} , \left\{ \begin{array}{ccc} 0 & 0 & 0 \\ 0 & 0 & 0 \end{array} \right\}
```
**K ロ ⊁ ( 伊 ) ( ミ )** 

### Structure hiérarchique : deuxième approximation

Les fichiers sont organisés en DAG

(directed acyclig graph, graphes orientés acycliques) :

- noeud interne : répertoire,
- arête : répertoire  $\rightarrow$  fichier appartenant à ce répertoire,
- $\bullet$  feuille : fichier regulièr sur disque, autre type de fichier.

Par conséquent :

- **·** un fichier régulier peut avoir plusieurs parents,
- $\bullet$  plusieurs chemins, liens (=noms de fichiers) pour le même fichier régulier.

- son no. périphérique logique,
- 

**K ロ ト K 何 ト K ミ ト** 

## Structure hiérarchique : deuxième approximation

Les fichiers sont organisés en DAG (directed acyclig graph, graphes orientés acycliques) :

- noeud interne : répertoire,
- arête : répertoire  $\rightarrow$  fichier appartenant à ce répertoire,
- $\bullet$  feuille : fichier regulièr sur disque, autre type de fichier.

Par conséquent :

- un fichier régulier peut avoir plusieurs parents,
- $\bullet$  plusieurs chemins, liens ( $=$ noms de fichiers) pour le même fichier régulier.

Chaque sommet du graphe est déterminé par :

- son no. périphérique logique,
- son no. de i-noeuds.

**K ロ ≯ - K 伊 ≯ - K ミ ≯** 

## Structure hiérarchique : deuxième approximation

Les fichiers sont organisés en DAG (directed acyclig graph, graphes orientés acycliques) :

- noeud interne : répertoire,
- arête : répertoire  $\rightarrow$  fichier appartenant à ce répertoire,
- $\bullet$  feuille : fichier regulièr sur disque, autre type de fichier.

Par conséquent :

- un fichier régulier peut avoir plusieurs parents,
- $\bullet$  plusieurs chemins, liens ( $=$ noms de fichiers) pour le même fichier régulier.

Chaque sommet du graphe est déterminé par :

- son no. périphérique logique,
- son no. de i-noeuds.

#### [Organisation externe](#page-2-0)

[Organisation interne](#page-18-0) L'interface de programmation du système de gestion de fichiers

[Tout est un fichier : les types de fichiers](#page-2-0) [Les fichiers ordinaires : vue utilisateur](#page-11-0)

#### Les liens durs

der twee home ote bin ust,<br>Isantoca<br>fic ()adveture<br>979518

```
[lsantoca@localhost lecture2]$ touch fic
[lsantoca@localhost lecture2]$ ln fic autrefic
[lsantoca@localhost lecture2]$ stat fic
...
Device: 308h/776d Inode: 979518 Links: 2
...
[lsantoca@localhost lecture2]$ stat autrefic
...
Device: 308h/776d Inode: 979518 Links: 2
...
                                               K ロ ▶ 〈 同 ▶ 〈 글 〉 〈 글 〉 .
```
 $\equiv$ 

<span id="page-18-0"></span>**K ロ ▶ | K 倒 ▶ | K ミ ▶** 

# Plan

#### [Organisation externe](#page-2-0)

- [Tout est un fichier : les types de fichiers](#page-2-0)
- [Les fichiers ordinaires : vue utilisateur](#page-11-0)

#### 2 [Organisation interne](#page-18-0) • Le système de gestion de fichiers

- o [Les caches](#page-38-0)
- **O** [Les tables des fichiers](#page-44-0)

#### L'interface de programmation du système de gestion de fichiers • Les E/S de la bibliothèque standard C • [L'interface des E/S POSIX](#page-90-0)

Le système de gestion de fichiers [Les caches](#page-38-0) [Les tables des fichiers](#page-44-0)

 $\left\{ \begin{array}{ccc} 1 & 0 & 0 \\ 0 & 1 & 0 \end{array} \right\}$  ,  $\left\{ \begin{array}{ccc} 0 & 0 & 0 \\ 0 & 0 & 0 \end{array} \right\}$  ,  $\left\{ \begin{array}{ccc} 0 & 0 & 0 \\ 0 & 0 & 0 \end{array} \right\}$ 

## Disques physiques

Floppies, disques durs, mémoires SDA, etc.

Manipulation de : cylindres, pistes, déplacement de la tête de lecture,

gérée par le pilote de périphérique.

Le système de gestion de fichiers [Les caches](#page-38-0) [Les tables des fichiers](#page-44-0)

**K ロ ⊁ ( 伊 ) ( ミ )** 

## Disques physiques

Floppies, disques durs, mémoires SDA, etc.

Manipulation de :

cylindres, pistes, déplacement de la tête de lecture,

gérée par le pilote de périphérique.

Le système de gestion de fichiers [Les caches](#page-38-0) [Les tables des fichiers](#page-44-0)

**K ロ ⊁ | K 倒 ▶ | K ミ ▶** |

### Disques logiques :

Disque logique de fichiers ordinaires.

Disques  $\ast$  swap  $\ast$ : contiennent les processus endormis, hors de mémoire vive.

Manipulation de : noeuds d'information (i-node), blocs, transformations de l'interface utilisateur

gérée par le système de gestion des fichiers (SGF).

Le système de gestion de fichiers [Les caches](#page-38-0) [Les tables des fichiers](#page-44-0)

**K ロ ▶ | K 倒 ▶ | K ミ ▶** 

### Disques logiques :

Disque logique de fichiers ordinaires.

```
Disques \ast swap \ast:
contiennent les processus endormis, hors de mémoire vive.
```
Manipulation de :

noeuds d'information (i-node), blocs, transformations de l'interface utilisateur

gérée par le système de gestion des fichiers (SGF).

# Organisation d'un disque logique (SGF)

Un disque logique est :

- une suite de cases/cellules, pour y stocker l'information : les « blocs »,
- une suite d'objets pour organiser plusieurs blocs dans un seule entitée :

```
les « i-noeuds », les « fichiers ».
```
 $\bullet$  informations à propos de lui même

# Organisation d'un disque logique (SGF)

Un disque logique est :

une suite de cases/cellules, pour y stocker l'information :

```
les « blocs »,
```
une suite d'objets pour organiser plusieurs blocs dans un seule entitée :

```
les ✭✭ i-noeuds ✮✮, les ✭✭ fichiers ✮✮.
```
**K ロ ≯ K 倒 ≯ K ミ ≯ K** 

**·** informations à propos de lui même (espace libre sur disque, type, etc.) : le ✭✭ super bloc ✮✮.

# Organisation d'un disque logique (SGF)

Un disque logique est :

une suite de cases/cellules, pour y stocker l'information :

```
les \times blocks,
```
une suite d'objets pour organiser plusieurs blocs dans un seule entitée :

```
les ✭✭ i-noeuds ✮✮, les ✭✭ fichiers ✮✮.
```
**K ロ ▶ | K 倒 ▶ | K ヨ ▶** 

• informations à propos de lui même (espace libre sur disque, type, etc.) : le ✭✭ super bloc ✮✮.

Le système de gestion de fichiers [Les caches](#page-38-0) [Les tables des fichiers](#page-44-0)

## Les SGF System V

bloc initialisation super bloc table des i-noeuds . . . blocs de données . . .

- 
- 
- 
- 
- 
- 

K ロ ▶ | K 倒 ▶ | K ヨ ▶ | K ヨ ▶

重

Le système de gestion de fichiers [Les caches](#page-38-0) [Les tables des fichiers](#page-44-0)

# Les SGF System V

bloc initialisation super bloc table des i-noeuds . . . blocs de données . . .

#### utilisé au chargement du système

- 
- 
- 
- 
- 
- 

K ロ ▶ | K 倒 ▶ | K ヨ ▶ | K ヨ ▶

哇

Le système de gestion de fichiers [Les caches](#page-38-0) [Les tables des fichiers](#page-44-0)

## Les SGF System V

bloc initialisation super bloc table des i-noeuds . . . blocs de données . . .

#### utilisé au chargement du système

#### informations générales sur le SGF

- type et droits
- 
- 
- taille
- 
- [10 adresses de blocs directes, 1 indirecte simple, 1](#page-32-0)

 $\mathcal{A} \subseteq \mathcal{A} \quad \mathcal{A} \subseteq \mathcal{B} \quad \mathcal{A} \subseteq \mathcal{B} \quad \mathcal{A} \subseteq \mathcal{B}$ 

哇

Le système de gestion de fichiers [Les caches](#page-38-0) [Les tables des fichiers](#page-44-0)

# Les SGF System V

bloc initialisation

super bloc

table des i-noeuds . .

. blocs de données . . .

utilisé au chargement du système

informations générales sur le SGF

chaque i-noeud:

- type et droits
- id du propriétaire et du groupe
- nombre lien physiques
- taille
- dates dernière consultation/modification des données, modification du noeud
- [10 adresses de blocs directes, 1 indirecte simple, 1](#page-32-0) [indirecte double, 1 indirecte triple](#page-32-0)

K ロ ▶ | K 倒 ▶ | K ヨ ▶ | K ヨ ▶

chaque bloc : 512/1024/2048/4096 octets

Le système de gestion de fichiers [Les caches](#page-38-0) [Les tables des fichiers](#page-44-0)

# Les SGF System V

bloc initialisation

super bloc

table des i-noeuds . .

. blocs de données . . .

caractères, liens 14 caractères

utilisé au chargement du système

informations générales sur le SGF

chaque i-noeud:

- type et droits
- id du propriétaire et du groupe
- nombre lien physiques
- taille
- dates dernière consultation/modification des données, modification du noeud
- [10 adresses de blocs directes, 1 indirecte simple, 1](#page-32-0) [indirecte double, 1 indirecte triple](#page-32-0)

**K ロ ト K 倒 ト | K ヨ ト | K ヨ ト** 

chaque bloc : 512/1024/2048/4096 octets

哇

Le système de gestion de fichiers [Les caches](#page-38-0) [Les tables des fichiers](#page-44-0)

# Les SGF System V

bloc initialisation

super bloc

table des i-noeuds . .

. blocs de données . . .

Répertoires : enregistrements taille fixe 16 caractères, liens 14 caractères utilisé au chargement du système

informations générales sur le SGF

chaque i-noeud:

- type et droits
- id du propriétaire et du groupe
- nombre lien physiques
- taille
- dates dernière consultation/modification des données, modification du noeud
- [10 adresses de blocs directes, 1 indirecte simple, 1](#page-32-0) [indirecte double, 1 indirecte triple](#page-32-0)

(ロ) (@) (경) (1

chaque bloc : 512/1024/2048/4096 octets

#### Adresses de blocs indirectes (Bach 1986)

<span id="page-32-0"></span>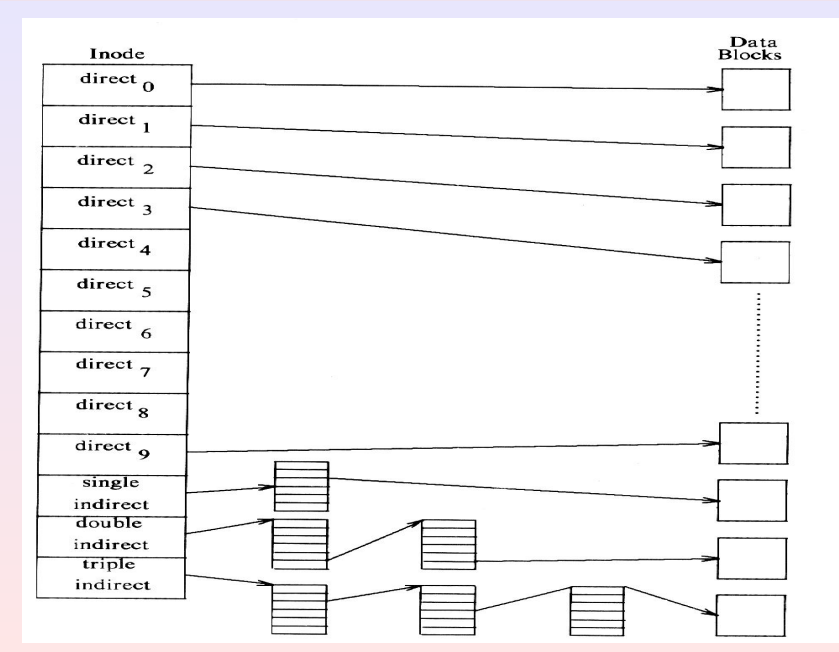

Le système de gestion de fichiers [Les caches](#page-38-0) [Les tables des fichiers](#page-44-0)

# Les SGF ffs/ufs (BSD)

#### bloc initialisation

super bloc

tables de groupe de cylindre

table des i-noeuds . .

#### . blocs de données . . .

par rapport à la tête du disque

Le système de gestion de fichiers [Les caches](#page-38-0) [Les tables des fichiers](#page-44-0)

# Les SGF ffs/ufs (BSD)

#### bloc initialisation

super bloc

tables de groupe de cylindre

table des i-noeuds . .

#### . blocs de données . . .

#### optimisation allocation des blocs par rapport à la tête du disque

**K ロ ▶ 〈 伊 ▶ 〈 唐 ▶ 〈 唐 ▶** 

Le système de gestion de fichiers [Les caches](#page-38-0) [Les tables des fichiers](#page-44-0)

## Les SGF ffs/ufs (BSD)

#### bloc initialisation

super bloc

tables de groupe de cylindre

table des i-noeuds . .

#### . blocs de données . . .

optimisation allocation des blocs par rapport à la tête du disque

#### chaque i-noeud:

- 12 adresses directes, 1 indirecte simple, 2 indirectes doubles

**K ロ ≯ K 倒 ≯ K ミ ≯ K**
Le système de gestion de fichiers [Les caches](#page-38-0) [Les tables des fichiers](#page-44-0)

# Les SGF ffs/ufs (BSD)

#### bloc initialisation

super bloc

tables de groupe de cylindre

table des i-noeuds . .

#### . blocs de données . . .

optimisation allocation des blocs par rapport à la tête du disque

chaque i-noeud:

- 12 adresses directes, 1 indirecte simple, 2 indirectes doubles

blocs de taille 4K ou 8K, fragmentation des blocs

Le système de gestion de fichiers [Les caches](#page-38-0) [Les tables des fichiers](#page-44-0)

# Les SGF ffs/ufs (BSD)

#### bloc initialisation

super bloc

tables de groupe de cylindre

table des i-noeuds . .

. blocs de données . . .

optimisation allocation des blocs par rapport à la tête du disque

chaque i-noeud:

- 12 adresses directes, 1 indirecte simple, 2 indirectes doubles

**K ロ ≯ - K 母 ≯ - K モ ≯ - K** 

blocs de taille 4K ou 8K, fragmentation des blocs

Répertoires : enregistrements taille variable, liens taille max 255 caractères

<span id="page-38-0"></span>**K ロ ≯ - K 伊 ≯ - K ヨ ≯** -

# Plan

#### [Organisation externe](#page-2-0)

- [Tout est un fichier : les types de fichiers](#page-2-0)
- [Les fichiers ordinaires : vue utilisateur](#page-11-0)

#### 2 [Organisation interne](#page-18-0)

- Le système de gestion de fichiers
- o [Les caches](#page-38-0)
- **O** [Les tables des fichiers](#page-44-0)

L'interface de programmation du système de gestion de fichiers  $\bullet$  Les  $E/S$  de la bibliothèque standard C • [L'interface des E/S POSIX](#page-90-0)

Le système de gestion de fichiers [Les caches](#page-38-0) [Les tables des fichiers](#page-44-0)

# L'accès aux blocs

#### Couteaux si les blocs sont résident sur le disque.

Solution :

- faire une copie en mémoire des blocs, en ajoutant un en-tête,
- mettre à jour les blocs sur disque seulement quand il se rend nécessaire

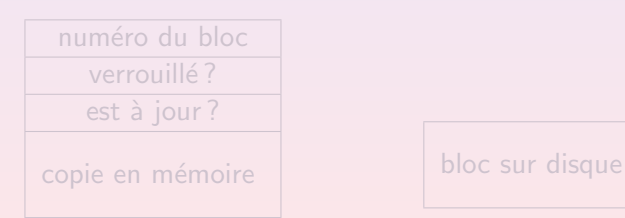

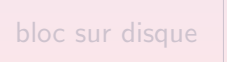

(ロ) (@) (경) (1

### L'accès aux blocs

Couteaux si les blocs sont résident sur le disque.

Solution :

- faire une copie en mémoire des blocs, en ajoutant un en-tête,
- **•** mettre à jour les blocs sur disque seulement quand il se rend nécessaire

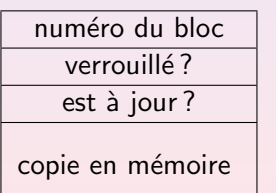

bloc sur disque

(ロ) ( d )

### Les listes des blocs (Bach 1986)

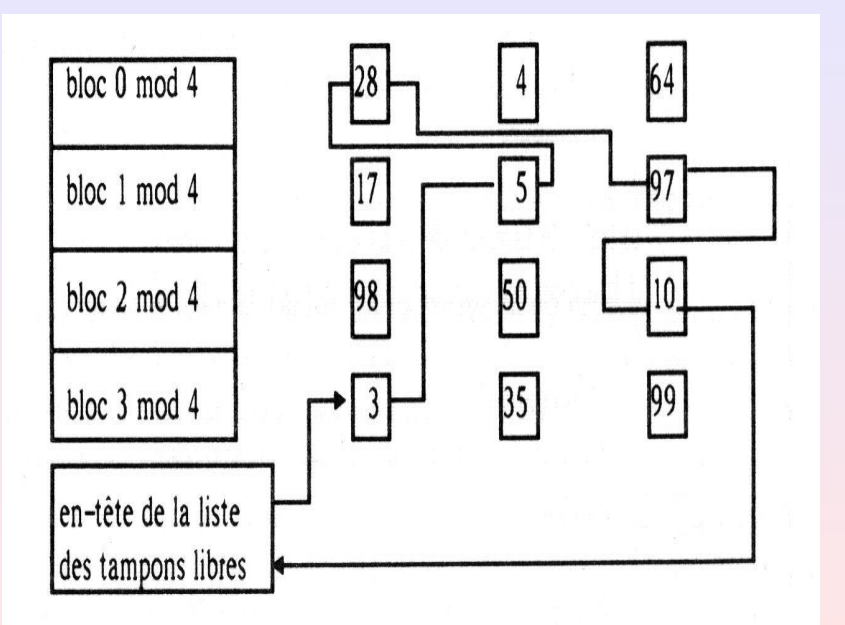

Le système de gestion de fichiers [Les caches](#page-38-0) [Les tables des fichiers](#page-44-0)

### Programme : getblk.c

```
1 struct tampon * getblk (no_bloc)<br>2 f
2 \t33 while (tampon non retourné)<br>4 {
       4 {
5 if (
6 (tampon = (chercher no_bloc dans la file à hachage))<br>7 == trouvé
7 == trouvé<br>8 )
 8 )
9 { /* Le bloc démandé est
10 dans la file d'hachage */<br>11 if (tampon verrouillé)
11 if (tampon verrouillé)<br>12 d' /* Scénario 5 */
               \frac{1}{2} /* Scénario 5 */
13 sleep ( jusqu à tampon libre );
14 continue;<br>15 }
15 }
16 /* Scénario 1 */
17 verrouiller (tampon);
18 extraire tampon file_tampons_libres;<br>19 return tampon:
             return tampon;
20 }
                                           K ロ ▶ | K 御 ▶ | K 重 ▶ | K 重 ▶
```
Le système de gestion de fichiers [Les caches](#page-38-0) [Les tables des fichiers](#page-44-0)

### Programme : getblk.c(II)

```
21 else
22 {
23 /* Le bloc démandé se trouve sur disque */<br>24 if (file tampons libres est vide)
24 if (file_tampons_libres est vide)<br>25 { /* Scénario 4 */
25 \{ \ \}/\ast Scénario 4 \ast/<br>26 sleep(iusqu à ta
26 sleep (jusqu à tampon libre);<br>27 continue:
27 continue;<br>28 }
28 }
29 tampon = tète de la file_tampons_libres;<br>30 if(tampon marqué pour ecriture differée)
30 if (tampon marqué pour ecriture differée)<br>31 \{4 \times \text{Scénario } 3 \times 7 \}31 \{ / * \text{ Sc\'enario 3 } */<br>32 écriture asynchr
32 6 écriture asynchrone tampon sur le disque ;<br>33 continue:
33 continue;<br>34 }
34 }
35 /* Sc´enario 2 */
36 enlever tampon de la file_tampons_libres ;
37 ins´erer tampon dans la file `a hachage ;
               return tampon;
39 }
40 }
41 }
                                                  K ロ ▶ 〈 同 ▶ 〈 결 ▶ 〈 결 ▶
```
# Plan

#### [Organisation externe](#page-2-0)

- [Tout est un fichier : les types de fichiers](#page-2-0)
- [Les fichiers ordinaires : vue utilisateur](#page-11-0)

#### 2 [Organisation interne](#page-18-0)

- Le système de gestion de fichiers
- o [Les caches](#page-38-0)
- **.** [Les tables des fichiers](#page-44-0)

L'interface de programmation du système de gestion de fichiers  $\bullet$  Les  $E/S$  de la bibliothèque standard C • [L'interface des E/S POSIX](#page-90-0)

<span id="page-44-0"></span>**K ロ ≯ - K 伊 ≯ - K ヨ ≯** -

# Tables du système (Rifflet 1999)

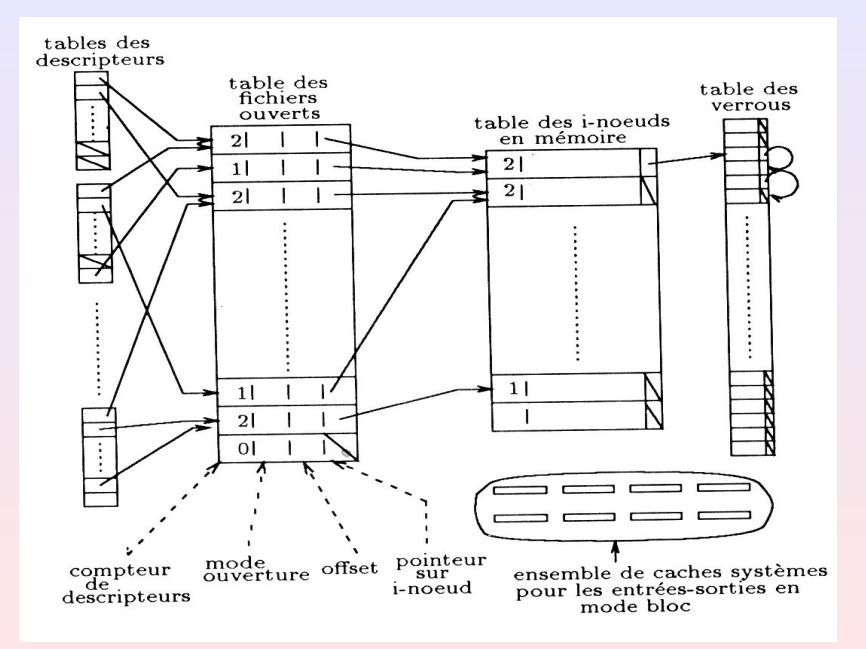

Le système de gestion de fichiers [Les caches](#page-38-0) [Les tables des fichiers](#page-44-0)

## Les tables du système

- Tables des descripteurs, appartenant à un processus. Descripteurs conventionnels :
	- 0 STDIN FILENO
	- 1 STDOUT FILENO
	- 2 STDERR FILENO

#### Table des fichiers ouverts (appartenant au noyau) :

- **compteur des descripteurs,**
- mode d'ouverture,
- position courante,
- · pointeur sur le i-noeud en mémoire.
- Table des i-noeuds en cache (noyau):
	-
	- id du disque logique,
	- numéro du noeud sur ce disque,
	-

Le système de gestion de fichiers [Les caches](#page-38-0) [Les tables des fichiers](#page-44-0)

**K ロ ≯ - K 伊 ≯ - K ヨ ≯** -

# Les tables du système

- Tables des descripteurs, appartenant à un processus. Descripteurs conventionnels :
	- 0 STDIN FILENO
	- 1 STDOUT FILENO
	- 2 STDERR FILENO
- Table des fichiers ouverts (appartenant au noyau) :
	- compteur des descripteurs,
	- mode d'ouverture,
	- position courante,
	- · pointeur sur le i-noeud en mémoire.
- Table des i-noeuds en cache (noyau):
	- nombre total d'ouvertures,
	- id du disque logique,
	- · numéro du noeud sur ce disque,
	- $\bullet$  état du noeud.

Le système de gestion de fichiers [Les caches](#page-38-0) [Les tables des fichiers](#page-44-0)

<span id="page-48-0"></span>(ロ) ( d ) :

# Les tables du système

- Tables des descripteurs, appartenant à un processus. Descripteurs conventionnels :
	- 0 STDIN FILENO
	- 1 STDOUT FILENO
	- 2 STDERR FILENO
- Table des fichiers ouverts (appartenant au noyau) :
	- compteur des descripteurs,
	- mode d'ouverture,
	- position courante,
	- **·** pointeur sur le *i*-noeud en mémoire.
- Table des i-noeuds en cache (noyau):
	- nombre total d'ouvertures,
	- id du disque logique,
	- · numéro du noeud sur ce disque,
	- $\bullet$  état du noeud.

<span id="page-49-0"></span>**K ロ ≯ - K 伊 ≯ - K ヨ ≯** -

# Plan

#### [Organisation externe](#page-2-0)

- [Tout est un fichier : les types de fichiers](#page-2-0)
- [Les fichiers ordinaires : vue utilisateur](#page-11-0)

#### **[Organisation interne](#page-18-0)**

- Le système de gestion de fichiers
- o [Les caches](#page-38-0)
- **O** [Les tables des fichiers](#page-44-0)

#### 3 L'interface de programmation du système de gestion de fichiers  $\bullet$  Les E/S de la bibliothèque standard C • [L'interface des E/S POSIX](#page-90-0)

Les E/S de la bibliothèque standard C [L'interface des E/S POSIX](#page-90-0)

イロメ マ母メ マミメ マミメ

# fopen, fclose

#### #include <stdio.h>

FILE \* fopen(const char \* fic, const char \* mode); fic : le nom du fichier a ouvrir mode : le mode d'ouverture: "r", "w","a", "r+", "w+", "a+". Retourne : pointeur sur struct FILE, NULL si erreur. int fclose(FILE  $*$   $fic$ );

K ロ ▶ 〈 *団* ▶ 〈 글 ▶ 〈 글 ▶

# fopen, fclose

#include <stdio.h>

FILE \* fopen(const char \* fic, const char \* mode);  $fic$ : le nom du fichier a ouvrir mode : le mode d'ouverture: "r", "w","a", "r+", "w+", "a+". Retourne : pointeur sur struct FILE, NULL si erreur.

int fclose(FILE  $*$   $fic$ ); fic : pointeur sur le fichier ouvert qu'on veut fermer Retourne : 0 ou EOF si erreur

K ロ ▶ 〈 *団* ▶ 〈 글 ▶ 〈 글 ▶

# fopen, fclose

#include <stdio.h>

FILE \* fopen(const char \* fic, const char \* mode);  $fic$ : le nom du fichier a ouvrir mode : le mode d'ouverture: "r", "w","a", "r+", "w+", "a+". Retourne : pointeur sur struct FILE, NULL si erreur.

int fclose(FILE  $*$   $fic$ );  $fic$  : pointeur sur le fichier ouvert qu'on veut fermer Retourne : 0 ou EOF si erreur

# Modes d'ouverture

 $\mathbb{T}r$ " (read) : lecture, positionnement au début.  $"w"$  (write): écriture, positionnement au début, création/écrasement du fichier. "a" (append) :  $\acute{e}$ criture, positionnement à la fin, pas d'écrasement du fichier.  $"r+"$ : lecture/écriture, positionnement au début, pas d'écrasement du fichier existent.  $"w+"$ : lecture/écriture, positionnement au début, ´ecrasement du fichier. "a+" : lecture/écriture, positionnement à la fin,

pas d'écrasement du fichier.

<span id="page-53-0"></span>K ロ ▶ | K 御 ▶ | K 重 ▶ | K 重 ▶

Les E/S de la bibliothèque standard C [L'interface des E/S POSIX](#page-90-0)

# fprintf, fscanf, fgetc, fgets

#### #include <stdio.h>

int fprintf(FILE  $*$  flot, const char format,  $\ldots$ ); Retourne : nombre d'octets écrits, ou valeur négatif si erreur.

int fscanf (FILE  $*$  flot, const char format, ...);

<span id="page-54-0"></span>Remarques : Caractère fin de ligne \n stocké d[an](#page-53-0)s [le](#page-55-0) [t](#page-53-0)[a](#page-54-0)[m](#page-58-0)[p](#page-59-0)[o](#page-48-0)[n.](#page-49-0) • ·

<span id="page-55-0"></span>Les E/S de la bibliothèque standard C [L'interface des E/S POSIX](#page-90-0)

# fprintf, fscanf, fgetc, fgets

#include <stdio.h>

int fprintf(FILE  $*$  flot, const char format, ...); Retourne : nombre d'octets écrits, ou valeur négatif si erreur.

int fscanf(FILE  $*$  flot, const char format,  $\ldots$ ); Retourne : nombre de paramètres reconnus, ou EOF si erreur de flot.

int fgetc(FILE  $*$   $flot$ );

Remarques : Caractère fin de ligne \n stocké d[an](#page-54-0)s [le](#page-56-0) [t](#page-53-0)e[m](#page-58-0)[p](#page-59-0)[o](#page-48-0)[n.](#page-49-0)> < E>  $\Omega$ 

<span id="page-56-0"></span>Les E/S de la bibliothèque standard C [L'interface des E/S POSIX](#page-90-0)

# fprintf, fscanf, fgetc, fgets

#include <stdio.h>

int fprintf(FILE  $*$  flot, const char format, ...); Retourne : nombre d'octets écrits, ou valeur négatif si erreur.

int fscanf(FILE  $*$  flot, const char format, ...); Retourne : nombre de paramètres reconnus, ou EOF si erreur de flot.

```
int fgetc(FILE * flot);
Retourne : le caractère ou EOF.
```
char \* fgets(char \* s  $t$ ampon, int maxtaille, FILE \*  $flot$ );

Remarques : Caractère fin de ligne \n stocké d[an](#page-55-0)s [le](#page-57-0) [t](#page-53-0)e[m](#page-58-0)[p](#page-59-0)[o](#page-48-0)[n.](#page-49-0)..  $\rightarrow$  $\rightarrow$  $\rightarrow$  $290$ Luigi Santocanale [Le SGF, les E/S](#page-0-0) 31

<span id="page-57-0"></span>Les E/S de la bibliothèque standard C [L'interface des E/S POSIX](#page-90-0)

# fprintf, fscanf, fgetc, fgets

#include <stdio.h>

int fprintf(FILE  $*$  flot, const char format, ...); Retourne : nombre d'octets écrits, ou valeur négatif si erreur.

int fscanf(FILE  $*$  flot, const char format, ...);

Retourne : nombre de paramètres reconnus, ou EOF si erreur de flot.

int fgetc(FILE  $*$  flot);

Retourne : le caractère ou EOF.

char \* fgets(char \* s  $t$ ampon, int max $taille$ , FILE \*  $flot$ ); Retourne : tampon ou NULL si erreur ou EOF.

Remarques : Caractère fin de ligne \n stocké d[an](#page-56-0)s [le](#page-58-0) [t](#page-53-0)[a](#page-54-0)[m](#page-58-0)[p](#page-59-0)[o](#page-48-0)[n.](#page-49-0)  $\rightarrow \rightarrow \rightarrow$  $2Q$ Luigi Santocanale [Le SGF, les E/S](#page-0-0) 31

<span id="page-58-0"></span>Les E/S de la bibliothèque standard C [L'interface des E/S POSIX](#page-90-0)

# fprintf, fscanf, fgetc, fgets

#include <stdio.h>

int fprintf(FILE  $*$  flot, const char format, ...); Retourne : nombre d'octets écrits, ou valeur négatif si erreur.

int fscanf(FILE  $*$  flot, const char format, ...);

Retourne : nombre de paramètres reconnus, ou EOF si erreur de flot.

```
int fgetc(FILE * flot);
```
Retourne : le caractère ou EOF.

char \* fgets(char \* s tampon, int maxtaille, FILE \*  $flot$ ); Retourne : tampon ou NULL si erreur ou EOF.

Rem[a](#page-54-0)rques : Caractère fin de ligne  $\n\cdot$  $\n\cdot$  $\n\cdot$  stocké d[an](#page-57-0)s [le](#page-59-0) [t](#page-53-0)a[m](#page-58-0)[p](#page-59-0)o[n.](#page-49-0)  $2Q$ 

Les E/S de la bibliothèque standard C [L'interface des E/S POSIX](#page-90-0)

**K ロ ⊁ K 何 ≯ K 君 ≯ K 君 ≯** .

#### Programme : comptage.c

```
1 # include < stdio .h >
2 #include <stdlib.h>
3
4 void compter (char nom [], FILE *f)
5 {
6 int c, cars = 0, lignes = 0;
7
8 while ( (c = fgetc(f)) != EOF ) {
9 cars ++;
10 if (c == ' \n\rangle n') lignes ++;
11 }
12 printf \frac{m}{s} : \frac{m}{s} caractères, \frac{m}{s} d lignes .\ln",
13 nom, cars, lignes);
14 }
```
<span id="page-59-0"></span>画

Les E/S de la bibliothèque standard C [L'interface des E/S POSIX](#page-90-0)

**K ロ ⊁ K 何 ≯ K 君 ≯ K 君 ⊁** 

### Programme : comptage.c(II)

```
16 int main (int argc, char * argv [])
17 {
18 FILE * f ;
19
20 if ( argc != 2)
21 exit (EXIT_FAILURE);
22
23 if (f = f \circ \text{pen}(\arg v [1], "r")) = = NULL24 {
25 perror (" fopen ");
26 exit (EXIT_FAILURE);
27 }
28 compter (argy [1], f);
29 fclose(f);
30 exit ( EXIT_SUCCESS );
31 }
```
Les E/S de la bibliothèque standard C [L'interface des E/S POSIX](#page-90-0)

K ロ ▶ 〈 *団* ▶ 〈 글 ▶ 〈 글 ▶ 〉

#### fflush

#include <stdio.h> int fflush(FILE  $*$   $flot$ );

flot : flot ouvert en écriture.

重

Les E/S de la bibliothèque standard C [L'interface des E/S POSIX](#page-90-0)

メロメ メ御き メミメ メミメー

#### fflush

```
#include <stdio.h>
int fflush(FILE * flot);
```
 $flot$  : flot ouvert en écriture.

Retourne : 0/EOF

哇

Les E/S de la bibliothèque standard C [L'interface des E/S POSIX](#page-90-0)

K ロ ▶ | K 倒 ▶ | K 重 ▶ | K 重 ▶ |

#### fflush

```
#include <stdio.h>
int fflush(FILE * flot);
```
 $flot$  : flot ouvert en écriture.

Retourne : 0/EOF

Remarques : Vide le tampon du flot flot.

Les E/S de la bibliothèque standard C [L'interface des E/S POSIX](#page-90-0)

 $\mathcal{A} \subseteq \mathcal{A} \quad \mathcal{A} \subseteq \mathcal{B} \quad \mathcal{A} \subseteq \mathcal{B} \quad \mathcal{A} \subseteq \mathcal{B}$ 

#### fflush

```
#include <stdio.h>
int fflush(FILE * flot);
```
 $flot$  : flot ouvert en écriture.

Retourne : 0/EOF

Remarques : Vide le tampon du flot  $flot$ .

Les E/S de la bibliothèque standard C [L'interface des E/S POSIX](#page-90-0)

# stdin, stdout, stderr, printf,scanf, getc, gets

#include <stdio.h>

FILE \* stdin, stdout, sdterr;

Remarques : Ne pas utiliser !!!

Les E/S de la bibliothèque standard C [L'interface des E/S POSIX](#page-90-0)

### stdin, stdout, stderr, printf,scanf, getc, gets

#include <stdio.h>

FILE \* stdin, stdout, sdterr;

int printf(const char  $format, \ldots);$  $Remarques : équivalent à fprint(fstdout, ...).$ 

Remarques : Ne pas utiliser !!!

Les E/S de la bibliothèque standard C [L'interface des E/S POSIX](#page-90-0)

### stdin, stdout, stderr, printf,scanf, getc, gets

#include <stdio.h>

FILE \* stdin, stdout, sdterr;

int printf(const char format,  $\ldots$ );  $Remarques : équivalent à fprint(fstadout, ...).$ 

int scanf (const char  $format, \ldots);$  $R$ emarques : équivalent à fscanf(stdin,...).

int getc(FILE  $*$   $flot$ );

Les E/S de la bibliothèque standard C [L'interface des E/S POSIX](#page-90-0)

 $\left\{ \begin{array}{ccc} 1 & 0 & 0 \\ 0 & 1 & 0 \end{array} \right\}$  ,  $\left\{ \begin{array}{ccc} 0 & 0 & 0 \\ 0 & 0 & 0 \end{array} \right\}$  ,  $\left\{ \begin{array}{ccc} 0 & 0 & 0 \\ 0 & 0 & 0 \end{array} \right\}$ 

### stdin, stdout, stderr, printf,scanf, getc, gets

#include <stdio.h>

FILE \* stdin, stdout, sdterr;

int printf(const char  $format, \ldots);$  $Remarques : équivalent à fprintf(stdout, \ldots).$ 

int scanf (const char  $format, \ldots);$  $Remarques : équivalent à fscanf(stdin,...).$ 

int getc(FILE  $*$   $flot$ ); Remarques : équivalent à fgetc(stdin).

char  $*$  gets (FILE  $*$   $flot$ );

Les E/S de la bibliothèque standard C [L'interface des E/S POSIX](#page-90-0)

 $\mathcal{A} \subseteq \mathcal{A} \quad \mathcal{A} \subseteq \mathcal{B} \quad \mathcal{A} \subseteq \mathcal{B} \quad \mathcal{A} \subseteq \mathcal{B}$ 

### stdin, stdout, stderr, printf,scanf, getc, gets

#include <stdio.h>

FILE \* stdin, stdout, sdterr;

int printf(const char  $format, \ldots);$  $Remarques : équivalent à fprint(fstdout, \ldots).$ 

int scanf (const char  $format, \ldots);$  $Remarques : équivalent à fscanf(stdin,...).$ 

int getc(FILE  $*$   $flot$ );  $Remarques : équivalent à fgetc(stat).$ 

char  $*$  gets (FILE  $*$   $flot$ );

Remarques : Ne pas utiliser !!!

Les E/S de la bibliothèque standard C [L'interface des E/S POSIX](#page-90-0)

### stdin, stdout, stderr, printf,scanf, getc, gets

#include <stdio.h>

FILE \* stdin, stdout, sdterr;

```
int printf(const char format, \ldots);Remarques : équivalent à fprint(fstdout, \ldots).
```

```
int scanf (const char format, \ldots);Remarques : équivalent à fscanf(stdin,...).
```

```
int getc(FILE * flot);
Remarques : équivalent à fgetc(stat).
```

```
char * gets (FILE * flot);
Remarques : Ne pas utiliser !!!
```
 $\left\{ \begin{array}{ccc} 1 & 0 & 0 \\ 0 & 1 & 0 \end{array} \right\}$  ,  $\left\{ \begin{array}{ccc} 0 & 0 & 0 \\ 0 & 0 & 0 \end{array} \right\}$  ,  $\left\{ \begin{array}{ccc} 0 & 0 & 0 \\ 0 & 0 & 0 \end{array} \right\}$ 

K ロ ▶ | K 御 ▶ | K 重 ▶ | K 重 ▶

#### fread

```
#include <stdio.h>
size t
fread(void * ptr,
               size_t taille, size_t nb, FILE * fic);
```
 $ptr$ : un pointeur à un tampon en mémoire (déjà allouée)
## fread

```
#include <stdio.h>
size t
fread(void * ptr,
               size_t taille, size_t nb, FILE * fic);
```
 $ptr$ : un pointeur à un tampon en mémoire (déjà allouée) taille : nombre d'octets pour chaque objets  $nb * taille \leq size_of(pt)$ 

**K ロ ▶ 〈 伊 ▶ 〈 唐 ▶ 〈 唐 ▶** 

## fread

```
#include <stdio.h>
size t
fread(void * ptr,
               size_t taille, size_t nb, FILE * fic);
```
## $ptr$ : un pointeur à un tampon en mémoire (déjà allouée) taille : nombre d'octets pour chaque objets

nb : le nombre d'objets qu'on veut lire, tel que  $nb * taille \leq size_of(pt)$ 

**K ロ メ イ 団 メ マ ヨ メ マ** 

## fread

```
#include <stdio.h>
size t
fread(void * ptr,
               size_t taille, size_t nb, FILE * fic);
```
 $ptr$ : un pointeur à un tampon en mémoire (déjà allouée) taille : nombre d'octets pour chaque objets  $nb$  : le nombre d'objets qu'on veut lire, tel que

nb  $*$  taille  $\leq$  size\_of(ptr)  $fic$ : le pointer au flot (fichier ouvert en mode écriture) qu'on veut lire

Retourne : nombre d'objets lus  $(<sub>n</sub>b)$ .

## fread

```
#include <stdio.h>
size t
fread(void * ptr,
               size_t taille, size_t nb, FILE * fic);
```
 $ptr$ : un pointeur à un tampon en mémoire (déjà allouée) taille : nombre d'octets pour chaque objets

 $nb$  : le nombre d'objets qu'on veut lire, tel que

nb  $*$  taille  $\leq$  size\_of(ptr)

 $fic$ : le pointer au flot (fichier ouvert en mode écriture) qu'on veut lire

Retourne : nombre d'objets lus  $(<sub>n</sub>b)$ .

## fread

```
#include <stdio.h>
size t
fread(void * ptr,
               size_t taille, size_t nb, FILE * fic);
```
 $ptr$ : un pointeur à un tampon en mémoire (déjà allouée) taille : nombre d'octets pour chaque objets

- $nb$  : le nombre d'objets qu'on veut lire, tel que nb  $*$  taille  $\leq$  size\_of(ptr)
- $fic$ : le pointer au flot (fichier ouvert en mode écriture) qu'on veut lire

Retourne : nombre d'objets lus  $(<sub>n</sub>b)$ .

[Organisation externe](#page-2-0) [Organisation interne](#page-18-0) L'interface de programmation du système de gestion de fichiers

Les E/S de la bibliothèque standard C [L'interface des E/S POSIX](#page-90-0)

 $\left\{ \begin{array}{ccc} 1 & 0 & 0 \\ 0 & 1 & 0 \end{array} \right\}$  ,  $\left\{ \begin{array}{ccc} 0 & 0 & 0 \\ 0 & 0 & 0 \end{array} \right\}$  ,  $\left\{ \begin{array}{ccc} 0 & 0 & 0 \\ 0 & 0 & 0 \end{array} \right\}$ 

## fwrite

```
#include <stdio.h>
size t
fwrite(void * ptr,
               size_t taille, size_t nb, FILE * fic);
```
 $ptr$ : un pointer à un tampon en mémoire

K ロ ▶ | K 倒 ▶ | K ヨ ▶ | K ヨ ▶

## fwrite

```
#include <stdio.h>
size t
fwrite(void * ptr,size_t taille, size_t nb, FILE * fic);
```
# $ptr$ : un pointer à un tampon en mémoire taille : nombre d'octets pour chaque objets

**K ロ ▶ 〈 伊 ▶ 〈 唐 ▶ 〈 唐 ▶** 

## fwrite

```
#include <stdio.h>
size t
fwrite(void * ptr,
               size_t taille, size_t nb, FILE * fic);
```
# $ptr$ : un pointer à un tampon en mémoire taille : nombre d'octets pour chaque objets  $nb$  : le nombre d'objets qu'on veut écrire

**K ロ ≯ - K 母 ≯ - K モ ≯ - K** 

## fwrite

```
#include <stdio.h>
size t
fwrite(void * ptr,
               size_t taille, size_t nb, FILE * fic);
```
## $ptr$ : un pointer à un tampon en mémoire taille : nombre d'octets pour chaque objets  $nb$  : le nombre d'objets qu'on veut écrire  $fic$  : le flot (fichier ouvert en écriture) qu'on veut écrire

**K ロ ≯ - K 母 ≯ - K モ ≯ - K** 

## fwrite

```
#include <stdio.h>
size t
fwrite(void * ptr,
               size_t taille, size_t nb, FILE * fic);
```
## $ptr$ : un pointer à un tampon en mémoire taille : nombre d'octets pour chaque objets  $nb$  : le nombre d'objets qu'on veut écrire  $fic$  : le flot (fichier ouvert en écriture) qu'on veut écrire

Retourne : nombre d'objets écrits  $(<sub>n</sub>b)$ .

## fwrite

```
#include <stdio.h>
size t
fwrite(void * ptr,
               size_t taille, size_t nb, FILE * fic);
```
## $ptr$ : un pointer à un tampon en mémoire taille : nombre d'octets pour chaque objets  $nb$  : le nombre d'objets qu'on veut écrire  $fic$  : le flot (fichier ouvert en écriture) qu'on veut écrire

Retourne : nombre d'objets écrits  $(<sub>n</sub>b)$ .

[Organisation externe](#page-2-0) [Organisation interne](#page-18-0) L'interface de programmation du système de gestion de fichiers

Les E/S de la bibliothèque standard C [L'interface des E/S POSIX](#page-90-0)

## Programme : copier.c

```
1 # include < stdlib .h >
 2 #include <stdio.h><br>3 #define TAILLETAMP
    #define TAILLETAMPON 1024
 4
 5 int main (int argc, char * argv [])
 \begin{matrix} 6 & 6 \\ 7 & 6 \end{matrix}7 FILE *source, *dest;<br>8 char tampon [TAILLETA
 8 char tampon [TAILLETAMPON];<br>9 size t nolu:
        size t nolu:
10
11 if (argc != 3)<br>12 {
12 {
13 printf ("Usage : % source destination \n",
14 argv [0]); exit (EXIT_FAILURE);<br>15 }
15 }
16 if ( (source = fopen (\arg v[1], "r")) == NULL
17 || ( dest = fopen (\arg(y[2], "w")) == NULL )<br>18 {
18 {
19 perror ("fopen"); exit (EXIT_FAILURE);<br>20 }
20 }
                                                                   \mathcal{A} \subseteq \mathcal{A} \quad \mathcal{A} \subseteq \mathcal{B} \quad \mathcal{A} \subseteq \mathcal{B} \quad \mathcal{A} \subseteq \mathcal{B}
```
画

[Organisation externe](#page-2-0) [Organisation interne](#page-18-0) L'interface de programmation du système de gestion de fichiers

Les E/S de la bibliothèque standard C [L'interface des E/S POSIX](#page-90-0)

**K ロ ▶ | K 御 ▶ | K ヨ ▶ |** 

## Programme : copier.c(II)

```
22 while (
23 (nolu = fread (tampon,
24 sizeof ( char ) , sizeof ( tampon ) , source ))
25 \t > 026 fwrite (tampon, sizeof (char), nolu, dest);
27
28 fclose (source); fclose (dest);
29 exit (EXIT_SUCCESS);
30 }
```
K ロ ▶ | K 倒 ▶ | K ヨ ▶ | K ヨ ▶

## fseek

```
#include <stdio.h>
int
fseek(FILE * fic, long int offset, int or);
```
fic : pointeur au flot ouvert

**K ロ ▶ 〈 伊 ▶ 〈 唐 ▶ 〈 唐 ▶** 

## fseek

```
#include <stdio.h>
int
fseek(FILE * fic, long int offset, int or);
```
 $fic$ : pointeur au flot ouvert offset : déplacement par rapport à origine

## fseek

```
#include <stdio.h>
int
fseek(FILE * fic, long int offset, int or);
```
 $fic$ : pointeur au flot ouvert  $offset:$  déplacement par rapport à origine  $or$  : origine du déplacement : SEEK SET : début du fichier. SEEK CURR : position courante. SEEK END : fin du fichier.

## fseek

```
#include <stdio.h>
int
fseek(FILE * fic, long int offset, int or);
```
 $fic$ : pointeur au flot ouvert  $offset: déplacement par rapport à origine$  $or$  : origine du déplacement : SEEK SET : début du fichier. SEEK CURR : position courante. SEEK END : fin du fichier.

Retourne : 0 succès, -1 erreur.

## fseek

```
#include <stdio.h>
int
fseek(FILE * fic, long int offset, int or);
```
 $fic$ : pointeur au flot ouvert  $offset: déplacement par rapport à origine$  $or$  : origine du déplacement : SEEK SET : début du fichier. SEEK CURR : position courante. SEEK END : fin du fichier.

Retourne : 0 succès, -1 erreur.

## Plan

#### [Organisation externe](#page-2-0)

- [Tout est un fichier : les types de fichiers](#page-2-0)
- [Les fichiers ordinaires : vue utilisateur](#page-11-0)

#### **[Organisation interne](#page-18-0)**

- Le système de gestion de fichiers
- o [Les caches](#page-38-0)
- **O** [Les tables des fichiers](#page-44-0)

## 3 L'interface de programmation du système de gestion de fichiers

- Les E/S de la bibliothèque standard C
- <span id="page-90-0"></span>[L'interface des E/S POSIX](#page-90-0)

```
#include <sys/types.h>
#include <sys/stat.h>
#include <fcntl.h>
int
open(const char * fic, int mode, mode_t droits);
```

```
fic : le nom du fichier à ouvrir
```
<span id="page-91-0"></span>

```
#include <sys/types.h>
#include <sys/stat.h>
#include <fcntl.h>
int
open(const char * fic, int mode, mode_t droits);
```

```
fic : le nom du fichier à ouvrir
mode: disjonction bit-à-bit de :
       O RDONLY, O WRONLY, O RDWR,
       O APPEND, O TRUNC,
       O CREAT, O EXCL,
       O NONBLOCK,
```
<span id="page-92-0"></span>Retourne : erreur -1, descripteur de fichie[r s](#page-91-0)i[no](#page-93-0)[n](#page-90-0)[.](#page-91-0)

```
#include <sys/types.h>
#include <sys/stat.h>
#include <fcntl.h>
int
open(const char * fic, int mode, mode_t droits);
   fic : le nom du fichier à ouvrir
  \textit{mode} : disjonction bit-à-bit de :
         O RDONLY, O WRONLY, O RDWR,
         O APPEND, O TRUNC,
```
<span id="page-93-0"></span>O CREAT, O EXCL, O NONBLOCK,

droits : voir page suivante.

```
#include <sys/types.h>
#include <sys/stat.h>
#include <fcntl.h>
int
open(const char * fic, int mode, mode_t droits);
   fic : le nom du fichier à ouvrir
  \textit{mode} : disjonction bit-à-bit de :
         O RDONLY, O WRONLY, O RDWR,
         O APPEND, O TRUNC,
```
<span id="page-94-0"></span>O CREAT, O EXCL, O NONBLOCK,

droits : voir page suivante.

Retourne : erreur -1, descripteur de fichie[r s](#page-93-0)i[no](#page-95-0)[n](#page-90-0)[.](#page-91-0)

```
#include <sys/types.h>
#include <sys/stat.h>
#include <fcntl.h>
int
open(const char * fic, int mode, mode_t droits);
   fic : le nom du fichier à ouvrir
  \textit{mode} : disjonction bit-à-bit de :
         O RDONLY, O WRONLY, O RDWR,
         O APPEND, O TRUNC,
         O CREAT, O EXCL,
         O NONBLOCK,
droits : voir page suivante.
Retourne : erreur -1, descripteur de fichier sinon.
```
[Organisation externe](#page-2-0) [Organisation interne](#page-18-0) L'interface de programmation du système de gestion de fichiers

Les E/S de la bibliothèque standard C [L'interface des E/S POSIX](#page-90-0)

イロメ マ母メ マミメ マミメ

## Les permissions sur un fichier

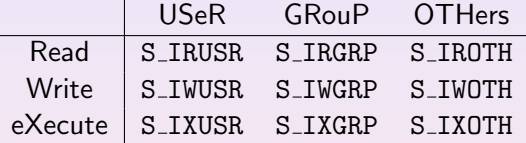

 $S_I R$ WXU =  $S_I RUSR |S_I WUSR |S_I XUSR$  $S_I R W X G = S_I R G R P | S_I W G R P | S_I X G R P$  $S_I RWXO = S_I ROTH | S_I WOTH | S_I XOTH$ 

<span id="page-96-0"></span>重

[Organisation externe](#page-2-0) [Organisation interne](#page-18-0) L'interface de programmation du système de gestion de fichiers

Les E/S de la bibliothèque standard C [L'interface des E/S POSIX](#page-90-0)

 $\left\{ \begin{array}{ccc} 1 & 0 & 0 \\ 0 & 1 & 0 \end{array} \right\}$  ,  $\left\{ \begin{array}{ccc} 0 & 0 & 0 \\ 0 & 0 & 0 \end{array} \right\}$  ,  $\left\{ \begin{array}{ccc} 0 & 0 & 0 \\ 0 & 0 & 0 \end{array} \right\}$ 

## Les permissions sur un fichier

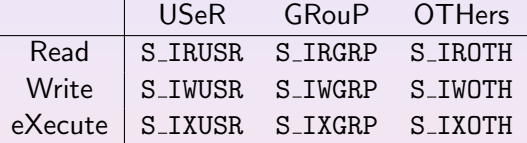

- $S_I R$ WXU =  $S_I RUSR |S_I WUSR |S_I XUSR$
- $S_I R W X G = S_I R G R P | S_I W G R P | S_I X G R P$
- $S_I RWXO = S_I ROTH|S_I WOTH|S_I XOTH$

哇

#### creat

```
#include <sys/types.h>
#include <sys/stat.h>
#include <fcntl.h>
int creat(const char * fic, mode_t droits);
```
 $fic$ : le nom du fichier à ouvrir,

 $\left\{ \begin{array}{ccc} 1 & 0 & 0 \\ 0 & 1 & 0 \end{array} \right\}$  ,  $\left\{ \begin{array}{ccc} 0 & 0 & 0 \\ 0 & 0 & 0 \end{array} \right\}$  ,  $\left\{ \begin{array}{ccc} 0 & 0 & 0 \\ 0 & 0 & 0 \end{array} \right\}$ 

#### creat

```
#include <sys/types.h>
#include <sys/stat.h>
#include <fcntl.h>
int creat(const char * fic, mode_t droits);
```
 $fic$  : le nom du fichier à ouvrir, droits : voire les permissions.

 $\left\{ \begin{array}{ccc} 1 & 0 & 0 \\ 0 & 1 & 0 \end{array} \right\}$  ,  $\left\{ \begin{array}{ccc} 0 & 0 & 0 \\ 0 & 0 & 0 \end{array} \right\}$  ,  $\left\{ \begin{array}{ccc} 0 & 0 & 0 \\ 0 & 0 & 0 \end{array} \right\}$ 

#### creat

```
#include <sys/types.h>
#include <sys/stat.h>
#include <fcntl.h>
int creat(const char * fic, mode_t droits);
```
 $fic$  : le nom du fichier à ouvrir,  $drotts$ : voire les permissions.

Remarques : équivalent à open(fic, O WRONLY|O CREAT|O TRUNC,droits)

K ロ ▶ 〈 *団* ▶ 〈 결 ▶ 〈 결 ▶

#### creat

```
#include <sys/types.h>
#include <sys/stat.h>
#include <fcntl.h>
int creat(const char * fic, mode_t droits);
```
 $fic$  : le nom du fichier à ouvrir,  $drotts$ : voire les permissions.

Remarques : équivalent à open(fic, O WRONLY|O CREAT|O TRUNC,droits)

## close

#include <unistd.h> int close(int desc );

#### desc : le descripteur du fichier qu'on veut fermer

重

## close

#include <unistd.h> int close(int desc );

#### desc : le descripteur du fichier qu'on veut fermer

Retourne : 0/-1

哇

## close

#include <unistd.h> int close(int desc );

#### desc : le descripteur du fichier qu'on veut fermer

Retourne : 0/-1

 $\left\{ \begin{array}{ccc} 1 & 0 & 0 \\ 0 & 1 & 0 \end{array} \right\}$  ,  $\left\{ \begin{array}{ccc} 0 & 0 & 0 \\ 0 & 0 & 0 \end{array} \right\}$  ,  $\left\{ \begin{array}{ccc} 0 & 0 & 0 \\ 0 & 0 & 0 \end{array} \right\}$ 

#### read

```
#include <unistd.h>
ssize t
read(int desc, void * ptr, ssize_t nb);
```
desc : descripteur d'un fichier ouvert en lecture

 $\left\{ \begin{array}{ccc} 1 & 0 & 0 \\ 0 & 1 & 0 \end{array} \right\}$  ,  $\left\{ \begin{array}{ccc} 0 & 0 & 0 \\ 0 & 0 & 0 \end{array} \right\}$  ,  $\left\{ \begin{array}{ccc} 0 & 0 & 0 \\ 0 & 0 & 0 \end{array} \right\}$ 

#### read

```
#include <unistd.h>
ssize t
read(int desc, void * ptr, ssize_t nb);
```
desc : descripteur d'un fichier ouvert en lecture  $ptr$ : un pointer à un tampon en mémoire (déjà allouée)

**K ロ ≯ - K 母 ≯ - K 毛 ≯ - K** 

#### read

```
#include <unistd.h>
ssize t
read(int desc, void * ptr, ssize_t nb);
```
desc : descripteur d'un fichier ouvert en lecture  $ptr$  : un pointer à un tampon en mémoire (déjà allouée) nb : le nombre d'octets qu'on veut lire, tel que nb <= sizeof(ptr)
**K ロ ≯ - K 伊 ≯ - K ヨ ≯** -

#### read

```
#include <unistd.h>
ssize t
read(int desc, void * ptr, ssize_t nb);
```
desc : descripteur d'un fichier ouvert en lecture  $ptr$  : un pointer à un tampon en mémoire (déjà allouée)  $nb$ : le nombre d'octets qu'on veut lire, tel que nb <= sizeof(ptr)

Retourne : nombre d'octets lus/-1

**K ロ ≯ - K 伊 ≯ - K ヨ ≯** -

### read

```
#include <unistd.h>
ssize t
read(int desc, void * ptr, ssize_t nb);
```
desc : descripteur d'un fichier ouvert en lecture  $ptr$  : un pointer à un tampon en mémoire (déjà allouée)  $nb$ : le nombre d'octets qu'on veut lire, tel que nb <= sizeof(ptr)

Retourne : nombre d'octets lus/-1

## write

```
#include <unistd.h>
ssize t
write(int desc, void * ptr, ssize_t nb);
```
desc : le descripteur du fichier ouvert en écriture

## write

```
#include <unistd.h>
ssize t
write(int desc, void * ptr, ssize_t nb);
```
# desc : le descripteur du fichier ouvert en écriture  $ptr$ : un pointer à un tampon en mémoire (déjà allouée)

**K ロ X イ団 X ス ミ X ス** 

## write

```
#include <unistd.h>
ssize t
write(int desc, void * ptr, ssize_t nb);
```
desc : le descripteur du fichier ouvert en écriture  $ptr$ : un pointer à un tampon en mémoire (déjà allouée)  $nb$  : le nombre d'octets qu'on veut écrire

**K ロ ≯ - K 伊 ≯ - K ヨ ≯** -

## write

```
#include <unistd.h>
ssize t
write(int desc, void * ptr, ssize_t nb);
```
desc : le descripteur du fichier ouvert en écriture  $ptr$ : un pointer à un tampon en mémoire (déjà allouée)  $nb$  : le nombre d'octets qu'on veut écrire

Retourne : nombre d'octets écrits/-1

<span id="page-114-0"></span>**K ロ ≯ - K 母 ≯ - K 毛 ≯ - K** 

## write

```
#include <unistd.h>
ssize t
write(int desc, void * ptr, ssize_t nb);
```
desc : le descripteur du fichier ouvert en écriture  $ptr$ : un pointer à un tampon en mémoire (déjà allouée)  $nb$  : le nombre d'octets qu'on veut écrire

Retourne : nombre d'octets écrits/-1

[Organisation externe](#page-2-0) [Organisation interne](#page-18-0) L'interface de programmation du système de gestion de fichiers

Les E/S de la bibliothèque standard C [L'interface des E/S POSIX](#page-90-0)

# Programme : copierunix.c

```
1 # include < stdlib .h >
 2 #include \lefcntl h >
 3 # include < unistd .h >
 4 #include <stdio.h><br>5 #define TAILLETAMP
    5 # define TAILLETAMPON 1024
 6
 7 int main (int argc, char * argv [])<br>8 {
    8 {
 9 int source , dest ;
10 char tampon [TAILLETAMPON];<br>11 ssize t nolu:
       ssize_t nolu;
12
13 if ( argc != 3)
14 {
15 printf (" Usage : % s source destination \ n " , argv [0]);<br>16 exit ( EXIT FAILURE ):
          exit (EXIT_FAILURE);
17 }
18 if ( (source = open (\arg v[1], 0_RDONLY)) == -1<br>19 | | (dest = open (\arg v[2] 0 WRNN(Y)) ==
               || ( dest = open ( array [2], 0_WRONLY ) ) == -1 ); }<br>\longleftrightarrow \longleftrightarrow \longleftrightarrow \longleftrightarrow \longleftrightarrow
```
[Organisation externe](#page-2-0) [Organisation interne](#page-18-0) L'interface de programmation du système de gestion de fichiers

Les E/S de la bibliothèque standard C [L'interface des E/S POSIX](#page-90-0)

<span id="page-116-0"></span>**K ロ ▶ | K 御 ▶ | K ヨ ▶ |** 

# Programme : copierunix.c(II)

```
22 while ( nolu =
23 read (source, tampon, sizeof (tampon)))
24 \t > 025 write ( dest , tampon , nolu ) ;
26
27 close (source); close (dest);
28 exit (EXIT_SUCCESS);
29 }
```
イロメ マ母メ マミメ マミメー

# lseek

#### off\_t lseek(int  $fd$ , off\_t offset, int or);

 $fd$  : déscripteur du fichier sur lequel on veut agir

重

# lseek

#### off\_t lseek(int  $fd$ , off\_t offset, int or);

 $fd$  : déscripteur du fichier sur lequel on veut agir  $offset:$  déplacement par rapport à l'origine

# lseek

#### off\_t lseek(int  $fd$ , off\_t offset, int or);

 $fd$  : déscripteur du fichier sur lequel on veut agir  $offset$ : déplacement par rapport à l'origine  $or$ : origine, à savoir un de SEEK SET : début du fichier SEEK CURR : position courante SEEK END : fin du fichier.

# lseek

#### off\_t lseek(int  $fd$ , off\_t offset, int or);

 $fd$  : déscripteur du fichier sur lequel on veut agir  $offset$ : déplacement par rapport à l'origine  $or$ : origine, à savoir un de SEEK SET : début du fichier SEEK CURR : position courante SEEK END : fin du fichier.

Retourne : position courante à partir de l'origine du fichier,  $($ off\_t)  $-1$  si erreur

# lseek

#### off\_t lseek(int  $fd$ , off\_t offset, int or);

 $fd$  : déscripteur du fichier sur lequel on veut agir  $offset$ : déplacement par rapport à l'origine  $or$ : origine, à savoir un de SEEK SET : début du fichier SEEK CURR : position courante SEEK END : fin du fichier.

Retourne : position courante à partir de l'origine du fichier,  $($ off\_t)  $-1$  si erreur